## Downloading Video Transcriptions

Last Modified on 02/16/2024 1:57 pm EST

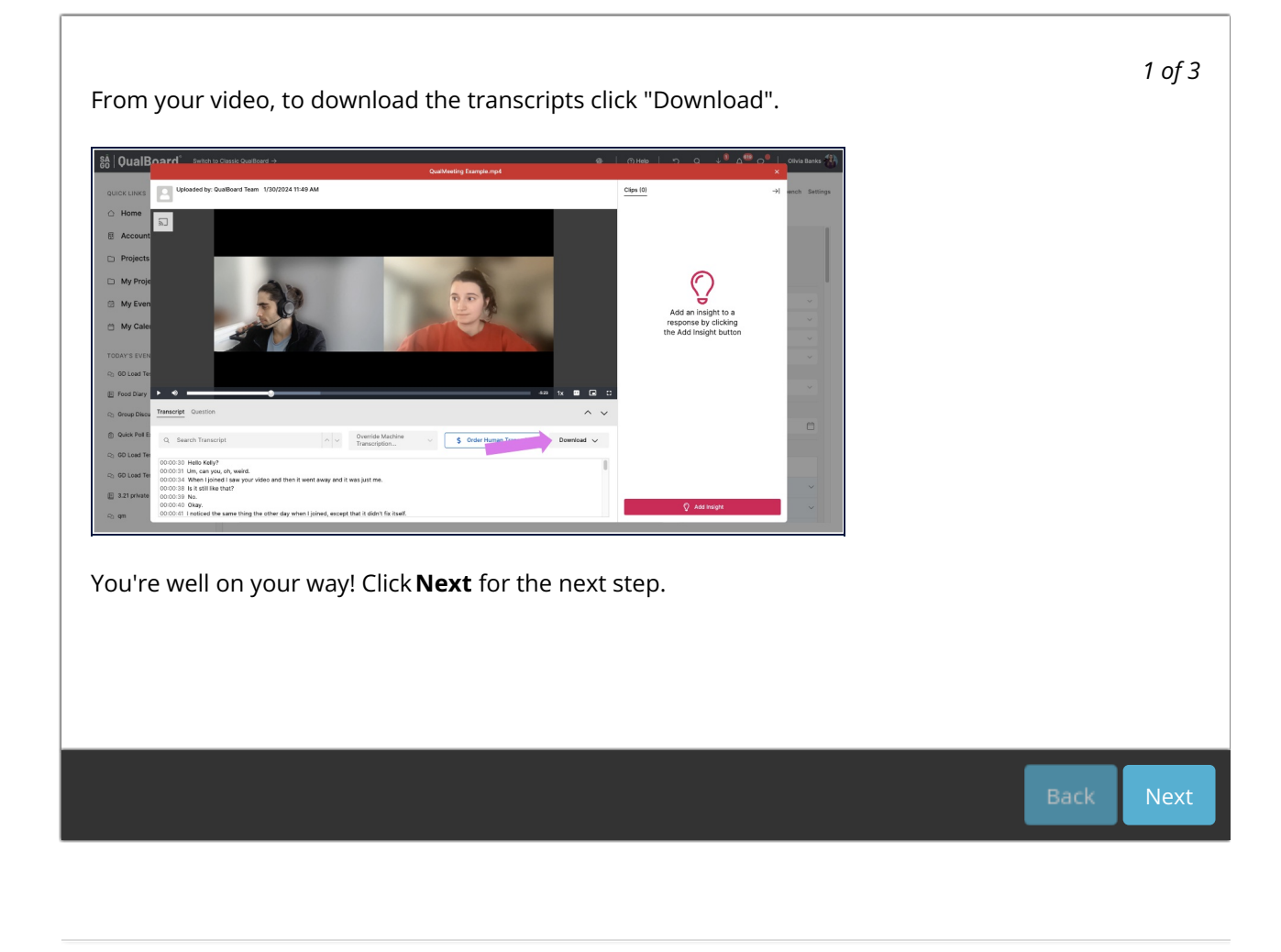